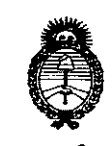

*~inisterio áe Salúá Secretaria áe PoCítieas, 'R!gufación e Institutos*  $A. N. M. A. T$ 

# **DISPORICIÓN Nº**

*580* X

BUENOSAIRES, 3 **<sup>O</sup>** *HAYO <sup>2016</sup>*

VISTO el Expediente Nº 1-47-3110-2444-15-8 del Registro de esta Administración Nacional de Medicamentos, Alimentos y Tecnología Médica  $(\mathsf{A}^{\mathsf{NMAI}})$ , y.

#### CONSIDERANDO:

Que por las presentes actuaciones la firma CROSMED S.A. solicita la revalidación y modificación del Certificado de Inscripción en el RPPTM Nº PM-1552-37, denominado: Sistema de Cirugía Estereotáctica Asistida por  $\mathrm{Or}^{\mathrm{I}}_0$ denadores, marca MEDTRONIC. In the contract of  $\mathrm{Or}^{\mathrm{I}}_0$ 

Que io solicitado se encuadra dentro de los alcances de la Disposición ANMAT Nº 2318/02, sobre el Registro Nacional de Productores y Productos de Tecnología Médica (RPPTM).

Que la documentación aportada ha satisfecho los requisitos de la no<sup>t</sup>mativa aplicable.

Que la Dirección Nacional de Productos Médicos ha tomado la intervención que le compete.

Que se actúa en virtud de las facultades conferidas por el Decreto N° 1490/92 y Decreto N° 101 del 16 de diciembre de 2015.

#### Por ello;

1

EL ADMINISTRADOR NACIONAL DE LA ADMINISTRACIÓN NACIONAL DE : MEDICAMENTOS,ALIMENTOS Y TECNOLOGÍA MÉDICA

DISPONE:

ARTICULO 1º.- Revalídese la fecha de vigencia del Certificado de Inscripción en el RPPTM N° PM-1552-37, correspondiente al producto médico denominado: Sistema de Cirugía Estereotáctica Asistida por Ordenadores, marca MEDTRONIC.

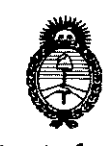

 $\cdot$ 

 $\mathbb{I}$ 

 $\mathbf{I}$ 

Ministerio de Salud Secretaría de Políticas Requlación e Institutos  $A.M.M. T$ 

### **DISPOSICIÓN N°**

 $58n$ 

propiedad de la firma CROSMED S.A. obtenido a través de la Disposición ANMAT Nº 3162 de fecha 18 de junio de 2010, según lo establecido en el Amexo que forma parte de la presente Disposición.

ARTÍCULO 2º .- Autorízase la modificación del Certificado de Inscripción en el RPPTM Nº PM-1552-37, denominado: Sistema de Cirugía Estereotáctica Asistida por Ordenadores, marca MEDTRONIC.

ARTÍCULO 3º.- Acéptase el texto del Anexo de Autorización de Modificaciones el cual pasa a formar parte integrante de la presente disposición y el que deberá agregarse al Certificado de Inscripción en el RPPTM Nº PM-1552-37.

ARTÍCULO 4º.- Regístrese; por el Departamento de Mesa de Entrada, notifíquese al interesado y hágasele entrega de la copia autenticada de la presente Disposición conjuntamente con su Anexo, proyecto de rótulo e instrucciones de uso autorizados; gírese a la Dirección de Gestión de Información Técnica para que efectúe la agregación del Anexo de Modificaciones al certificado. Cumplido, archívese.

Expediente Nº 1-47-3110-2444-15-8 DISPOSICIÓN Nº

mk

il

5808

Dr. ROBERTO LEDE **Rubadministrador Nacional**  $x \approx M$  A.T.

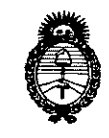

Ministerio de Salud Secretaría de Políticas, Regulación e Institutos  $A.M.M.A.T$ 

#### ANEXO DE AUTORIZACIÓN DE MODIFICACIONES

El Administrador Nacional de la Administración Nacional de Medicamentos, Tecnología Médica (ANMAT), autorizó mediante Disposición Alimentes x N° DU D de la los efectos de su anexado en el Certificado de Inscripción en el RPPTM Nº PM-1552-37 y de acuerdo a lo solicitado por la firma CROSMED S.A., la modificación de los datos característicos, que figuran en la tabla al pie, del producto inscripto en RPPTM bajo:

Nombre genérico aprobado: Sistema de Cirugía Estereotáctica Asistida por Ordenadores.

Marca MEDTRONIC.

Disposición Autorizante de (RPPTM) Nº 3162/10.

Tramitado por expediente Nº 1-47-1986-09-1.

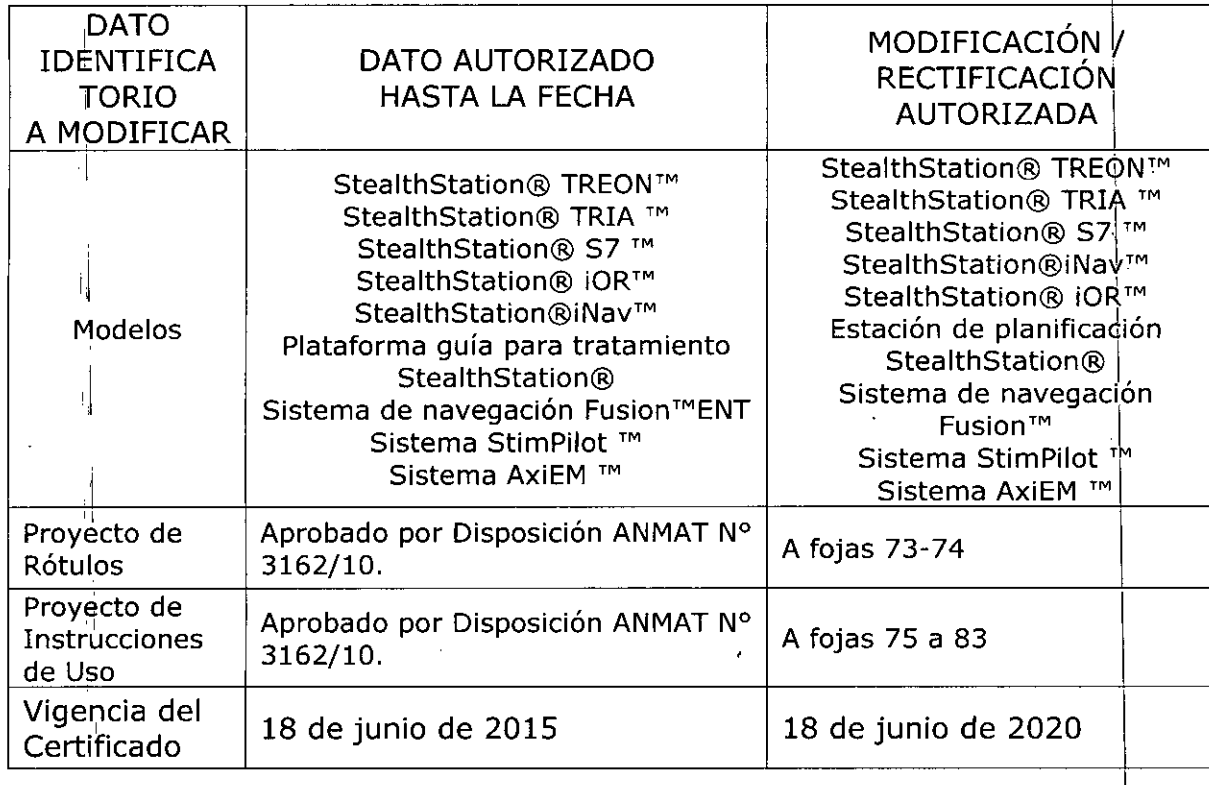

3

Dr. ROBERTO LEDE **Subagministrador Nacional** 

 $A.N.M.A.T.$ 

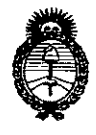

 $\bar{A}$  $\overline{1}$ 

Ĵ.

 $\mathcal{A}$ 

 $\mathcal{A}$ 

a L

пÌ.

 $\mathcal{A}$  $\cdot$ l

 $\mathcal{A}$ 

 $\bar{\rm d}$ 

۱Ì.

 $\cdot$  [  $\cdot$ 

пÍ.

 $\bar{\rm H}$ 

 $\mathbf{r}$ .İ

 $\cdot$  [

 $\mathbf{I}$ 

 $_{\rm I}$  l

πi

тI. J.

 $\bar{\psi}$ 

 $_{\rm I}$  [

 $\pm$ - F

> $_{\rm H}$  $\mathbf{I}$ -l

> > īĪ.

 $\frac{1}{1}$ 

Ministerio de Salud Secretaría de Políticas Regulación e Institutos  $A.M.M. T$ 

El presente sólo tiene valor probatorio anexado al certificado de Autorización antes mencionado.

Se extiende el presente Anexo de Autorización de Modificaciones del RPPTM a la firma CROSMED S.A., Titular del Certificado de Inscripción en el RPPTM Nº PM-1552-37, en la Ciudad de Buenos Aires, a los días...... 3. 0. MAYO... 2016 Expediente Nº 1-47-3110-2444-15-8 DISPOSICIÓN Nº

4

5808

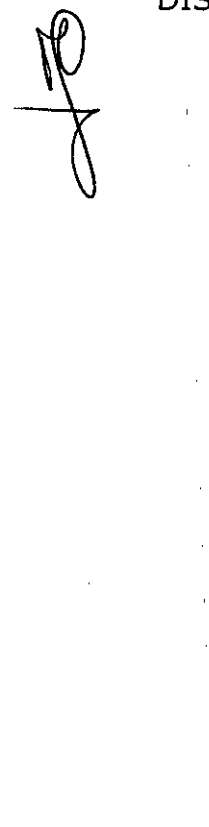

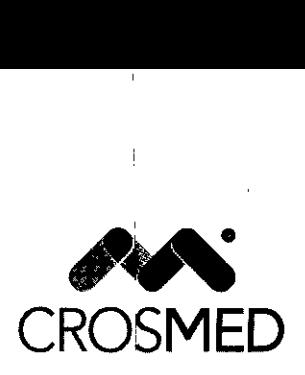

.1

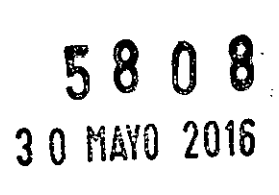

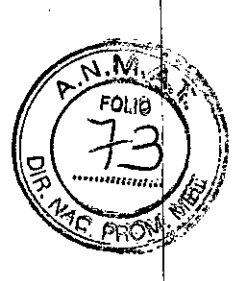

## Modelo de rótulo para equipos

*Sistemas de cirugia estereotáctica asistida por ordenadores*

Marca: MEDTRONI

Modelos: XXXX

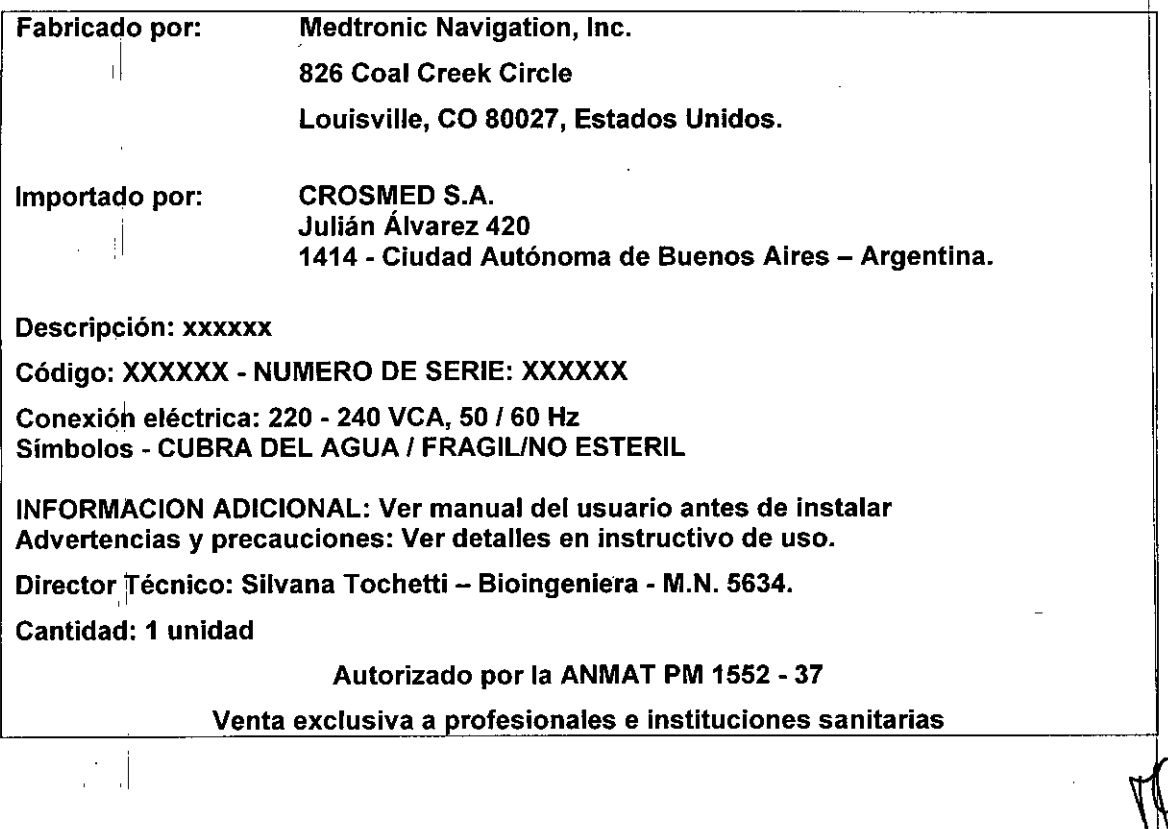

SILVANA OCHETTI<br>Bioingeniera - M.N. 5634<br>Bioingeniera - Fécnica

il

ROMMA BINT<br>Crosmed S.A.<br>CUIT: 30-70842959-3<br>Apoderado Apoderado

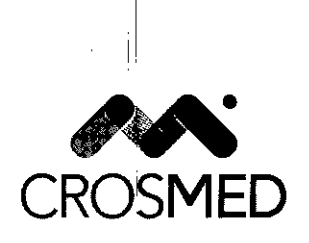

S 8 O 8,

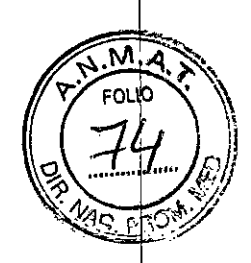

# Modelo de rótulo para componentes estériles *Sistemas de cirugia estereotáctica asistida por ordenadores*

Marca: MEDTRONIC

1

Modelos: XXXX  $\overline{\phantom{a}}$ 

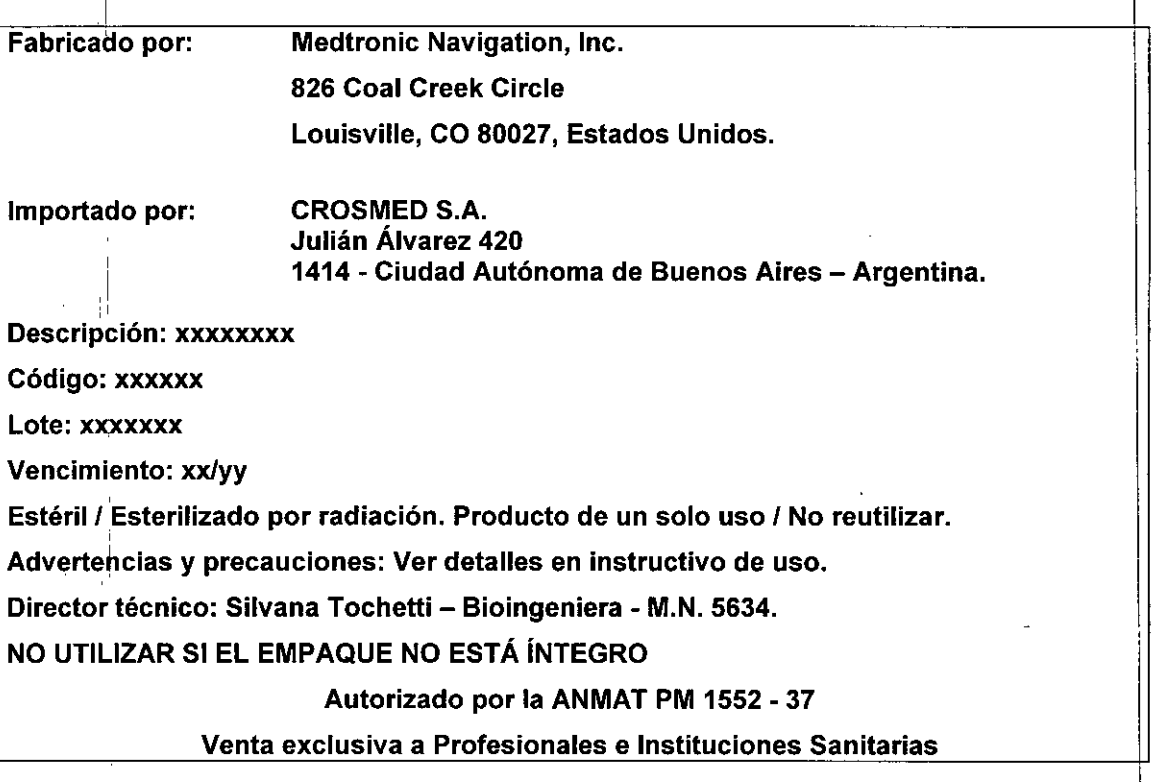

**RAMARA PANTOLILA**<br>Crosmed S.A. Apoderado

SILVANA TOCHETTI<br>Bioingeniera - M.N. 5634

<u>•</u>

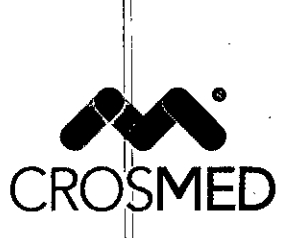

1

58 O 8

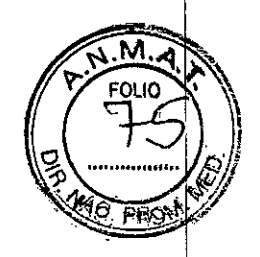

# **.Anexo 111.8**

Modelo de instrucciones de uso

*Sistem~s de cirugía estereotáctica asistida por ordenadores* y *accesorios*

ł. Marca: MEDTRONIC Modelos: XXXX

11 Fabricado 'por: Medtronic Navigation, Inc. 826 Coal Creek Circle Louisville, CO 80027, Estados Unidos. 1, CROSMED S.A. I Importado por: Julián Álvarez 420 I 1414 - Ciudad Autónoma de Buenos Aires - Argentina. Director Técnico: Silvana Tochetti - Bioingeniera - M.N. 5634. Autorizado por la ANMAT PM 1552 - 37 Venta exclusiva a Profesionales e Instituciones Sanitarias Roj  $C_{1230}^{10}$  BEN<br>UIT: 30-7084295.  $\textit{CUIT: 30-70842959-3}_{\textit{20-70842959-3}}$ SILVANA  $\theta$  M.N. 5634 Apoderado Bioingeniera Técnic CROSMED.COM

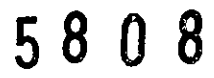

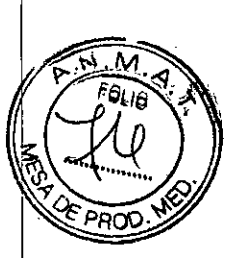

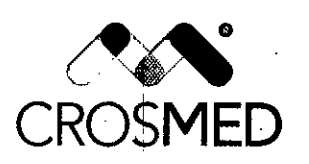

### **Descripción del sistema StealthStation@**

El Sistema StealthStation® es la plataforma de hardware que permite una navegación quirúrgica en tiempo real utilizando imágenes radiológicas del paciente. El software convierte las imágenes especificas del paciente obtenidas mediante TAC o RM antes de la cirugía y las muestra en pantalla desde diversas perspectivas (axial, sagital, coronal, oblicua). Antes de la intervención, el cirujano puede entonces crear, almacenar y simular el avance a lo largo de una o más trayectorias quirúrgicas. Como ayuda para lla visualización, el cirujano puede también crear y manipular uno o más modelos 3D de la anatomía. Durante la intervención, el sistema sigue la posición de unas sondas quirúrgicas especializadas situadas en o sobre la anatomía del paciente y actualiza continuamente la posición de la sonda en estas imágenes.

Si asi se desea, el software también puede mostrar la relación de la posición y la ruta actuales durante la cirugía con el plan prequirúrgico, y puede ayudar a guiar al cirujanol a lo largo de la trayectoria prevista. Aunque el juicio del cirujano sigue siendo la última palabra, la información de posicionamiento en tiempo real obtenida mediante el Sistema StealthStation<sup>®</sup> puede servir para confirmar este juicio y como guía.

#### Uso indicado

El sistema de cirugía asistida por ordenador de Medtronic y sus aplicaciones asociadas fueron concebidos para ayudar a localizar estructuras anatómicas y planificar trayectorias quirúrgicas en intervenciones abiertas y percutáneas. Su uso está indicado para cualquier trastorno clínico para el cual se considere apropiado emplear cirugía estereotáctica y donde pueda establecerse una referencia a una estructura anatómica rígida en relación a imágenes diagnósticas de la anatomia.

#### Contraindicaciones

El uso de un sistema de cirugía asistida por ordenador de Medtronic, y sus aplicacionés asociadas, está contraindicado para algunas afecciones médicas que pudieran ser incompatibles con la propia intervención médica. Esto incluiría, por ejemplo, el embarazo, ya que lal intervención quirúrgica en si misma plantea graves riesgos para el feto én desarrollo; <sup>1</sup>

#### Advertencias y precauciones

### *Advertencias* 1

El sistema y sus aplicaciones asociadas deben ser utilizados únicamente por profesionales médicos cualificados con una amplia formación y experiencia en la realización de intervenciones con los sistemas de cirugia asistida por ordenador

.1 SILVANA JOCHETTI<br>Bioingeniera • M.N. 5634 Cílicotora Tecnica

I ROMINA EENTOLI

Crosmed S.A. CUIT: 30-70842959-; Apoderado

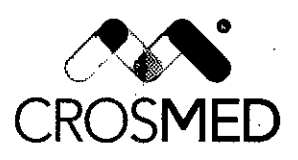

 $\overline{\phantom{a}}$ 

I

## **58 08**

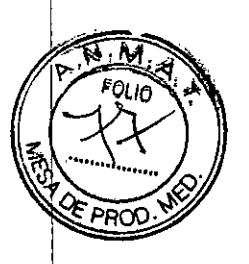

El sistema y sus aplicaciones asociadas sólo deben utilizarse como un complemento en la orientación quirúrgica. No sustituye a los conocimientos, la habilidad o el criterio del  $\alpha$ rujano. Internacionalista e un constructor de la constructor de la constructor de la constructor de la constructor de la constructor de la constructor de la constructor de la constructor de la constructor de la constr

La estación de trabajo StealthStation® utiliza energía de RF solamente para su funcionamiento interno. Por consiguiente, sus emisiones de RF son muy bajas, y no es probable que provoque interferencia alguna en los equipos electrónicos próximos.

Se ha evaluado la compatibilidad del sistema con las familias de dispositivos cardíacos ímplantables de Medtronic. Las pruebas de interferencia indican que el sistema no tiene efectos adversos en el funcionamiento de estos díspositivos y no constituye un riesgo para el paciente, no obstante, mientras se utiliza el sistema portátil es posible que se produzca interferencia en las comunicaciones de los dispositivos implantables. No utilice el sistema durante la programación o interrogación de ningún dispositivo implantable.

Si el sistema de navegación parece impreciso y las medidas recomendadas para restablecer la precisión son ineficaces, hay que suspender el uso del sistema.

Los equipos accesorios conectados a las interfaces analógicas y digitales del sistema de cirugía asistida por ordenador de Medtronic deben cumplir con las normas IEC respectivas (por ejemplo, lEC 60601-1 para equipos médicos). Además, todas lés configuraciones deben cumplir con la norma IEC 60601-1-1 del sistema. Cualquier persona que conecte equipos adicionales a la salida o entrada de señales está configurando un sistema médico y, por lo tanto, tiene la responsabilidad de garantizar que dicho sistema cumpla con los requisitos de la norma IEC 60601-1-1 del sistema.

En caso de duda, póngase en contacto con el servicio de asistencia técnica o con su representante local.

Los monitores adicionales no suministrados por Medtronic que se conecten al sistema deben tener una resolución mínima de 1280 x 1024 ppp. El usuario asume la responsabilidad de verificar que la calidad de visualización de cualquier monitor acoplado sea equivalente o superior a la de los monitores suministrados por Medtronic. :

El sistema no debe utilizarse en presencia de mezclas anestésicas inflamables con aire. er erechia no asso alimentos en prosencia do mezolas anestesidas irmamables con alicioxidade. fuente de gas inflamable.

Algunos componentes del sistema podrían contener pilas. Éstas pueden explotar si se las manipula en forma indebida. No recargue ni desmonte las pilas, ni las arroje al fuego. Siga la normativa local relativa a la eliminación de pilas. I

Deseche antes del uso cualquier componente previamente esterilizado cuyo envase estéril parezca estar dañado.

El sistema de navegación no se puede esterilizar. Limpie bien el sistema según el protocolo establecido en las instrucciones universales de limpieza y esterilización.

No existe actualmente ningún método eficaz para la esterilización de componentes contaminados con el virus que causa la enfermedad de Creutzfeld-Jakob (ECJ). Por consiguiente, deberá desecharse inmediatamente después de la intervención quirúrgica

ROMINA BENTOLILA Crosmed S.A. CUIT: 30-79842959-3 Apoderado

**8ioingeniera** *"",",ji;"* **- M.N. <sup>5634</sup>** Circotora Tecnica

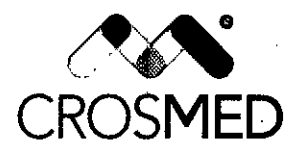

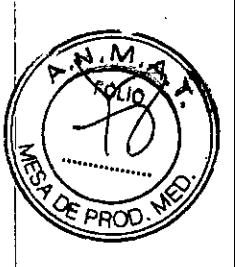

cualquier componente que haya estado en contacto con material biológico de pacientes portadores o presuntos portadores de dicho virus. Como precaución, habrá que cubrir todos los ¡componentes no desechables que de otra manera pudieran entrar en contadto con dicho material.

#### *Precauciones*

|<br>|-

I

Los objetos metálicos en el campo de navegación o cerca del mismo pueden degradarlla precisión de la navegación. Si la distorsión metálica provoca un error excesivo, se desactivará la navegación. Para restaurar la navegación, retire los objetos metálicos del campo de navegación.

El ruido eléctrico en el campo de navegación o cerca de él puede degradar la precisión de la navegación. Si el ruido eléctrico introduce un error excesivo, el sistema desactivará automáticamente la navegación. Para restaurar la navegación, retire los dispositivos que producen ruido eléctrico (como el equipo de electrocauterización y los taladros eléctricos)<br>del campo de navegación.

El uso de accesorios, transductores y cables diferentes de los especificados, salvo los transductores y cables comercializados por Medtronic como repuestos para los componentes internos, puede ocasionar un aumento de las emisiones o una reducción die la inmunidad de la estación de trabajo StealthStation<sup>®</sup>.

El sistema no contiene componentes reparables por el usuario. Para reparaciones o sustitución de cualquier componente del sistema, póngase en contacto con  $\frac{1}{5}u$ representante del servicio de asistencia técnica.

Antes de mover el carro del sistema, apague todos los componentes y retirar cualquier artículo suelto que se encuentre en la parte superior del mismo. Asimismo, para evitar la contaminación interior del carro, limpie el cable de alimentación antes de retraerlo,

El ratón del sistema no fue diseñado para ser esterilizado y podría sufrir daños si se intenta hacerlo.

No deje caer ni manipule los componentes del sistema de manera tal que pudiera dañar los componentes. Esto puede alterar el funcionamiento del dispositivo. Aun cuando el componente funcione inmediatamente después de haberse caído, es posible que se puedan haber producido daños operativos que no se observarán sino hasta más adelante,

Permita que el sistema se caliente durante 30 minutos como máximo antes del uso clínico.

Todos los componentes especificados como parte del sistema StealthStation® son idóneos para ser utilizados dentro del entorno del paciente.

La calidad de la red eléctrica debe ser la de un típico entorno comercial u hospitalario, Si el usuario de la estación de trabajo StealthStation<sup>®</sup> necesita un funcionamiento contínuo durante las interrupciones de la red eléctrica, se recomienda alimentar la estación de trabajo StealthStation<sup>®</sup> desde una fuente de alimentación ininterrumpida o desde una batería.

Los campos magnéticos por frecuencia de la red deben hallarse a los niveles característicos de una ubicación normal en un típico entorno comercial u hospitalario.

**ROMINA BENIO** Crosmed S.A. CUIT: 30-70842959-3 Apoderado

SILVANA TOCHETT:<br>Bioingeniera - M.N. 5634 Cilectora Tecnica

CROSMED.COM

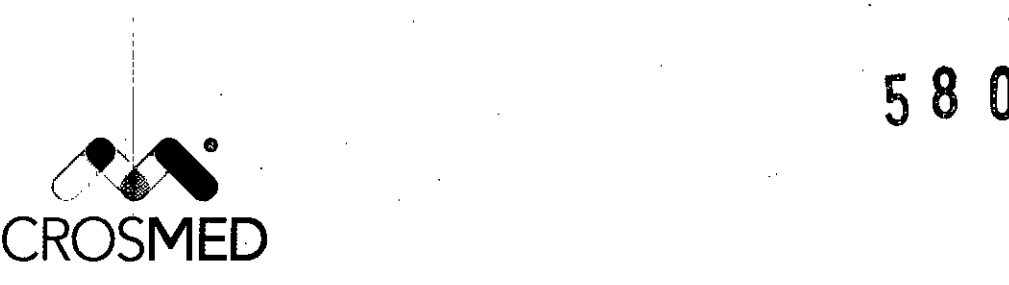

Los suelos deben ser de madera, cemento o cerámica. Si los suelos están cubiertos de material sintético, la humedad relativa debe ser del 30 % como mínimo.

La operación de este sistema en el US a 220 - 240 VCA, 50 / 60 Hz requiere de la energía provista por un transformador con un orificio roscado en el centro. <sup>I</sup>

Los equipos portátiles y móviles de comunicación por RF pueden afectar a los equipos eléctricos médicos, como la estación de trabajo StealthStation®

#### Instrucciones de Limpieza y Esterilización

Limpie el equipo del sistema y de las aplicaciones después de cada uso. Antes de la limpieza, desmonte los instrumentos que fueron ensamblados a partir de componentes múltiples.

#### Instrumentos sin cables

Precaución: Los instrumentos identificados en la sección Instrumentos con instrucciones especiales de limpieza y esterilización tienen requisitos de limpieza especiales. Véanse dichas instrucciones en los prospectos indicados.

Nota: Retire y deseche las esferas estériles de un solo uso antes de la limpieza. ,

1. Enjuague el instrumento con agua corriente para eliminar cualquier suciedad visible. Puede utilizarse un cepillo de cerdas blandas o un paño limpio para facilitar esta actividad.

2. Prepare un detergente enzimático con un pH neutro siguiendo las recomendaciones del fabricante. Il importante de la construction de la construction de la construction de la construction de la co

3. Sumerja el instrumento en la solución de detergente enzímático y déjelo en remojo durante un mínimo de tres (3) minutos. I

4. Limpie a fondo el instrumento con un cepillo de cerdas blandas.

Nota: Preste especial atención a las hendiduras y otras zonas difíciles de limpiar para eliminar todo material extraño.

5. Lave las hendiduras, las cavidades y los orificios ciegos del instrumento con solución de detergente recién preparada hasta que la solución salga limpia.

6. Enjuague a fondo el instrumento con agua desionizada (DI) durante un mínimo de un (1) minuto para eliminar los restos de detergente.

7. Enjuague las hendiduras, las cavidades y los orificios ciegos del instrumento con agua desionizada (DI).

8. Examine el instrumento y verifique que no haya suciedad visible. En caso contrario, repita la limpieza.

ROMINA BENTOLILA Crosmed S.A.

CUIT: 30-70842959-3 **Apoderado**

~ Bioingenier - **M.N.** 5634 SILVANA *t* CHETTI Directora Tecnica

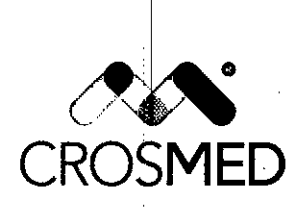

I

 $58$ 

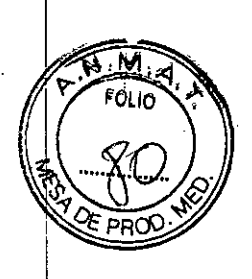

#### Instrumentos con cables

Advertencia: No sumerja los componentes que contengan diodos emisores de luz (LED) o cualquier otro componente electrónico (por ejemplo, la sonda de registro lineal, el marto de referencia craneal activo), y no permita que entre líquido en las conexiones eléctricas. Los componentes electrónicos que se sumerian en líquido se dañarán de forma permanente. Si algún componente se sumerge en un líquido, deje que se seque al aire durante 24 horas antes de intentar evaluar los daños.

1. Prepare un detergente enzimático con un pH neutro siguiendo las recomendaciones del fabricante. Il importante dell'Internet della contrattua della contrattua della contrattua dell'Internet dell'

2. Empape un paño limpio en la solución detergente y limpie cada parte del instrumento (cable y cuerpo) durante un mínimo de tres (3) minutos.

3. Limpie a fondo el instrumento con un cepillo de cerdas blandas.

Nota: Preste especial atención a las hendiduras y otras zonas difíciles de limpiar para eliminar todo material extraño. '1

4. Lave las hendiduras, las cavidades y los orificios ciegos del instrumento con solución de detergente recién preparada hasta que la solución salga limpia.

5. Lave el instrumento con agua desionizada (DI).

6. Empape un paño limpio en agua desionizada (DI) y limpie cada parte del instrumento (cable y cuerpo) durante un mínimo de dos  $(2)$  minutos para eliminar los restos de detergente. In the set of the set of the set of the set of the set of the set of the set of the set of the set

7. Examine el instrumento y verifique que no haya suciedad visible. En caso contrario, repita la limpieza.

#### Cámara

- Limpie las lentes de la cámara antes de cada uso.
- Limpie las lentes de la cámara con un paño especial para limpieza de lentes .
- No; utilice ningún agente químico en las lentes de la cámara; utilice solamente un Iimpiador comercial de lentes.
- Lave el exterior de la cámara y su mástil con una solución antibacteriana, pero evite que el líquido penetre en la cámara.
- Aplique un desinfectante suave al brazo de soporte de la cámara.

#### Carro(s) del sistema

Precaución: No permita que penetre líquido en ningún recinto del sistema. Desconecte la alimentación eléctrica y deje que se seque el sistema si sospecha que ha penetrado líquido en la unidad.

1. Apague y desenchufe el sistema antes de su limpieza.

SILVANA TOCHETTI Bioingeniera ~ M.N. 5634 Directora Teonica

ROMINA BENTOLILA Crosmed 8.A.<br>Crosmed 8.A.

Apoderado

CROSMED.COM

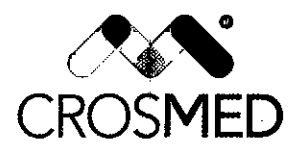

# 58 O 8

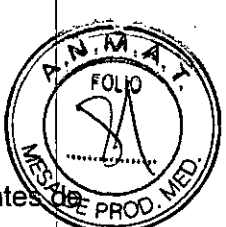

2. Limpie el (los) cable(s) eléctrico(s) del sistema con una solución antibacteriana antes recogerlos o enrollarlos. <sup>I</sup>

*3. Lave* el exterior del armario del sistema con un detergente *suave* yagua, y Iímpielo c6n una solución antibacteriana.

4. Limpie la superficie del monitor con un paño suave humedecido con una solución de alcohol al 70% o con agua jabonosa. No limpie el monitor con disolventes.

#### *Esterilización por vapor (autoclave)*

Los instrumentos Medtronic Navigation están diseñados para soportar un mínimo de 100 ciclos de esterilización cuando se esterilizan utilizando los parámetros recomendados. <sup>j</sup>'

#### **Advertencias**

- Los parámetros de esterilización recomendados sólo son válidos en el caso de equipos debidamente mantenidos y calibrados. <sup>I</sup>
- Los instrumentos no pueden ser esterilizados a un nivel de garantía de esterilidad (NGE) adecuado sin una limpieza y descontaminación previa.

#### **Precauciones**

- Esterilice los instrumentos utilizando los siguientes parámetros para el autoclave, sujetos a las siguientes excepciones indicadas en la sección **Instrumentos con instrucciones especiales de limpieza y esterilización.**
- El ratón del sistema no fue diseñado para ser esterilizado y podría sufrir daños si se intenta hacerlo.
- Retire y deseche las esferas estériles de un solo uso antes limpiar los instrumentos.

**Precaución:** Después de esterilizar por *autoclave* el marco de referencia craneal, dele que éste se enfríe al aire o utilice toallas mojadas para enfriarlo. No sumerja el marco en agua ni lo someta a una reducción brusca y drástica de temperatura. Un cambio brusto de temperatura podría causar la deformación o rotura repentina del marco.

**Nota:** Aunque la mayoría de los componentes pueden ser esterilizados por vapor, los métodos descritos en esta sección pueden causar el deterioro prematuro de lbs instrumentos, diodos emisores de luz (LEO) y cables.

#### **Vacio previo**

- Temperatura:  $132 °C$  (270 °F)
- Tiempo de autoclave: Cinco (5) minutos
- Tiempo mínimo de secado: Dos (2) minutos\*

SILVANA 1OC<sub>1</sub>127 1<br>Bioingeniera - M.N. 5634 **Gircutora Tecisies** 

HUMINA BENTOLILA Crosmed S.A. CUIT: 30-70842959-3 Apoderade CROSMED.COM

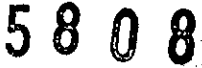

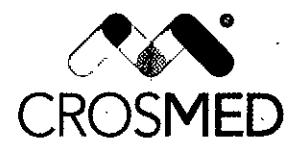

• Configuración con o sin envoltorio (Flash)\*\*

#### **Gravedad**

- Temperatura: 132 °C (270 °F) •
- Tiempo de autoclave: Quince (15) minutos •
- ! Tiempo mínimo de secado: Dos (2) minutos\* •
- Configuración con o sin envoltorio (Flash)\*\* •

#### **Vacío previo (fuera de Estados Unidos)**

- Temperatura: 134°C (273°F)
- Tiempo de autoclave: Dieciocho (18) minutos
- Tiempo mínimo de secado: Dos (2) minutos\*
- Configuración con o sin envoltorio (Flash)\*\*

\* El tiempo mínimo de secado se requiere únicamente para las configuraciones con envoltorio.

\*\* La esterilización Flash se debe llevar a cabo sólo después de la debida limpieza y descontaminación.

#### **Instrume?tos con instrucciones especiales de limpieza y esterilización**

#### **Limpieza"**

- Cabezal APT: véase el prospecto 9730908.
- Mango unilateral: véase el prospecto 9731571.
- Mango en T de trinquete: véase el prospecto 9732146.
- Adaptador corto de barra: Consulte el prospecto 9732814 para el desmontaje *I* montaje.

ROMINA B<mark>∤</mark>E Crosm<mark>ed S</del>. A</mark> CUIT: 30 $\bm{\#}$ 08421

 $SLVANA$   $\phi$ CHETTI **eioingeniera - M.N. 5634 Ci¡ec\ora Tt;cnica**

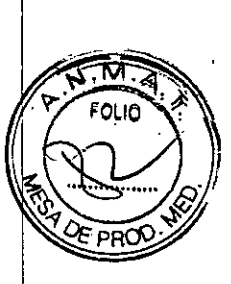

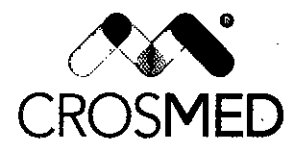

58 O 8

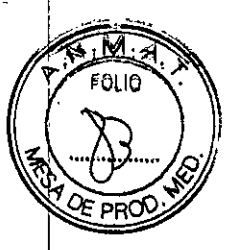

#### **Esterilización**

 $\overline{\phantom{0}}$ 

- Brazo de soporte articulado Vertek
- Bandeja de rodilla Ortho Zimmer
- Paleta elástica universal de 1,27mm

Lleve a cabo la esterilización empleando los parámetros estándar para una esterilización por vapor con vacío previo o bien emplee la esterilización en autoclave por gravedad con un ciclo de 20 minutos (temperatura, tiempo de secado y configuración estándar).

Aguja para biopsia guiada por imágenes: Para un solo uso. Deséchese después de usar

Los instrumentos y el DRF preesterilizados utilizados con el sistema AxiEM™ son para un solo uso, y no se pueden volver a limpiar o esterilizar. Deseche estos artículos después de utilizarlos.

- Bandeja de esterilización Pyrametrix Plus
- Bandeja exterior de esterilización y tapa
- Bandeja de esterilización del clavo de referencia percutánea y tapa
- Bahdeja del marco de referencia y pinzas de la espina dorsal y tapa

Esta combinación de bandejas tiene un ciclo de vacío previo de 7 minutos y un ciclo de gravedad be 30 minutos (temperatura, tiempo de secado y configuración estándar).

**BOMINA** BEN-

 $\mathsf{Cross}_\mathsf{Red}$   $\mathbb{S},\mathbb{A}$ CUIT: 30<sup>1</sup>7084295;<sup>.</sup> Apoderado

CROSMED.COM

I

. I

~ SILVANA TOCHETT, **Bioingeniera. M.N. 5634** Dilectora Tecnica